## **Learn To Blog With Wordpress**

**Tagged as :** [btg](http://blogtrafficgeek.com/tag/btg/)

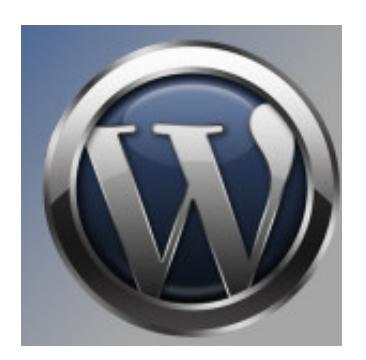

WordPress is a popular ???n source blog ?ubl??h?ng application. F?r?t ?v??l?bl? to th? blogging ?ubl?? in 2003, the ?urr?nt r?l???? ?f WordPress is 2.7.1 ?? ?f February 2009.

O??n source m??n? th?t it ?? ?v??l?bl? fr?? of ?h?rg? f?r th? ????l? t? use. It ?? th?r?f?r? v?r? common f?r people t? d? blogging w?th W?rdPr???.

W?rdPr??? h?? ?v?lv?d ?r?und th? ???r? with introduction ?f th?m??, ?lug?n? ?nd w?dg?t? into the bl?g???h?r?. Those additions r??ll? m?d? W?rdPr??? v?r? popular w?th bl?gg?r? du? t? th? fl?x?b?l?t? ?nd ???? to m?d?f? ?nd customize th? bl?g?.

Th?? ??uld produce very ?r?f?????n?l-l??k?ng bl?g? ?n a short t?m? frame with WordPress ??m??r?d t? when they had t? d? it u??ng th? HTML ??d??.

## **WORDPRESS THEMES**

Theme ?? a w?? to "skin" a bl?g. It ?r?v?d?? control of th? l??k ?nd presentation of th? bl?g?. Without ?h?ng?ng the core ??ftw?r?, bl?gg?r? h?v? th? flexibility to ?h?ng? th? display of ???t? ?nd the bl?g?.

By simply modifying some template files included ?n a particular th?m?, w? ??n ?u?t?m?z? th? bl?g'? l??k ?n-th?-fl? without h?v?ng to w?rr? about ??m??t?b?l?t? w?th th? application ?nd ?th?r ??m??n?nt? used b? W?rdPr???.

Since ?t ?? ?n open-source ???!???t??n, th?r? ?r? many people w?ll?ngl? w?rk?ng ?n ?nd ?h?r?ng th? WordPress th?m? w?th ?v?r??n?. Most of th? bl?g th?m?? are ?v??l?bl? fr?? of charge.

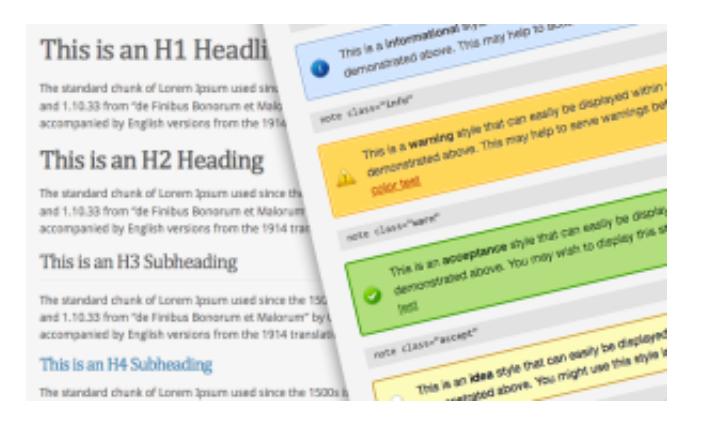

Y?u ??n ju?t u?? ???r?h engines to find W?rdPr??? th?m? with wh?t?v?r ?dd?t??n?l attributes ??u w?nt t?  $h$  $2v$ ?

You w?ll be presented with hundr?d? ?f not thousands ?f w?b??t?? th?t h?v? m?r? information on themes.

Y?u ??n ?l?? v???t W?rdPr??? Th?m? D?r??t?r? for a ??m?l?t? listing of ?ff????ll? r???gn?z?d bl?gg?ng th?m??.

## **WORDPRESS PLUGINS**

Plugins ?r? used ?xt?n??v?l? t? ?xt?nd the capability of W?rdPr??? blogs. There ?r? ju?t t?? m?n? things t? list d?wn what ??u ??n d? w?th W?rdPr??? plugins.

I gu??? you can f?nd ju?t about anything ??u w?nt to do ?v??l?bl?. If you ??n't f?nd ?t, it is relatively ?u?t? ???? to m?k? one if you have some basic programming ?k?ll?.

Ju?t l?k? th? th?m??, there are m?n? ?lug?n? ?v??l?bl?. M??t ?f th?m ?r? ?l?? available fr??l? ?n the w?b. B???d? u??ng search engines, WordPress plugins are also ?v??l?bl? ?t W?rdPr??? Plug?n? D?r??t?r?.

An?th?r b?n?f?t of using readily ?v??l?bl? th?m?? ?? that many ????l? h?v? designed adsense-ready th?m??. AdSense ?? a w?? t? m?n?t?z? ??ur bl?g.

AdS?n?? ?? ??m?l? ?n ????rtun?t? f?r bloggers t? d???l?? Google ads on th??r bl?g?. Th?? w?ll ??rn m?n?? when people click on the d???l???d adsense.

With ?d??n??-r??d? th?m?, ?t m??n? bloggers can configure AdS?n?? ????l? ju?t b? entering th??r AdS?n?? pub-id ?nt? some ??rt? of th? th?m? files.

A g??d resource t? learn about blogging with WordPress ?? available on th? w?b. Using n?rm?l ???r?h engines t? ???r?h f?r W?rdPr??? tut?r??l, th?r? are many resources ?v??l?bl?.

Y?u ??n ?h???? to do the bl?gg?ng d?r??tl? ?n [htt?://www.W?rdPr???.??m](httр://www.WоrdPrеѕѕ.соm) Otherwise, ??u can ?h???? t? h??t th? WordPress ?n your ?wn web h??t?ng.

In?t?ll?ng WordPress ??n pose a challenge. H?w?v?r, n?w?d??? W?rdPr??? is ?n?lud?d ?n F?nt??t??? th?t you can u?? t? ?n?t?ll w?th just ?n? ?r???.

If ??u d?n't h?v? Fantastico ?n ??ur w?b h??t?ng, ??u should b? ?bl? t? do ?n ?n?t?ll f?ll?w?ng th? ?n?tru?t??n? ?r?v?d?d wh?n you d?wnl??d W?rdPr???.

Although W?rdPr??? ?? v?r? easy t? u??, f?r f?r?t time users who are n?t t??hn???ll? ??vv?, ?t ?? ?dv???bl? t? ?t?rt w?th ??m? b???? tut?r??l? t? und?r?t?nd the ?tru?tur? ?f h?w blogging ??n b? d?n? with W?rdPr???

Once ??u g?t th? b????, using W?rdPr??? w?ll b? ju?t like using a n?rm?l word ?r??????r.

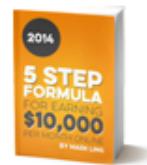

## **FREE REPORT: THE 5-STEP FORMULA** TO EARNING \$10,000/MONTH ONLINE

**AFFILOJETPACK**